## Package 'tracktables'

April 23, 2016

Type Package

Title Build IGV tracks and HTML reports

Version 1.4.2

Date 2015-05-01

Author Tom Carroll, Sanjay Khadayate, Anne Pajon, Ziwei Liang

Maintainer Tom Carroll <tc.infomatics@gmail.com>

Description Methods to create complex IGV genome browser sessions and dynamic IGV reports in HTML pages.

biocViews Sequencing, ReportWriting, QualityControl

VignetteBuilder knitr

License GPL  $(>= 3)$ 

LazyLoad yes

**Depends** R  $(>= 3.0.0)$ 

Imports IRanges, GenomicRanges, XVector, Rsamtools, XML, ore, stringr, RColorBrewer, methods

Suggests knitr, BiocStyle

Collate 'tracktablesFunctions.R'

NeedsCompilation no

## R topics documented:

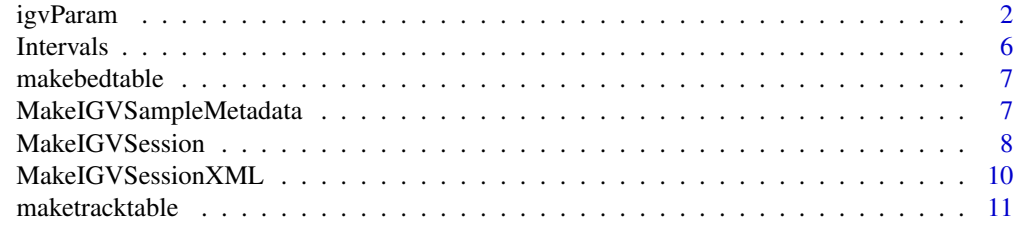

**Index** 2008 **[14](#page-13-0)** 

#### Description

Use igvParam( object)) to create a parameter object to control IGV display invoked from maketracktable() report or from makeIGVSession() XML files. Parameters for bigwig, bam and intervals files may be provided. See IGV manual for a full description of options.

#### Usage

```
igvParam(bigwig.altColor = "darkgrey", bigwig.color = "darkgrey",
 bigwig.autoScale = "true", bigwig.displayMode = "COLLAPSED",
 bigwig.featureVisibilityWindow = -1, bigwig.fontSize = 10,
 bigwig.normalize = "false", bigwig.renderer = "BAR_CHART",
 bigwig.sortable = "true", bigwig.visible = "true",
 bigwig.windowFunction = "mean", bigwig.baseline = 0,
 bigwig.drawBaseline = "true", bigwig.flipAxis = "false",
 bigwig.maximum = 50, bigwig.minimum = 0, bigwig.type = "LINEAR",
 interval.altColor = "darkgrey", interval.color = "darkgrey",
 interval.autoScale = "true", interval.displayMode = "character",
 interval.featureVisibilityWindow = -1, interval.fontSize = 10,interval.height = 40, interval.normalize = "false",
 interval.renderer = "BASIC_FEATURE", interval.sortable = "true",
 interval.visible = "true", interval.windowFunction = "count",
 bam.altColor = "darkgrey", bam.color = "darkgrey",
 bam.autoScale = "true", bam.displayMode = "EXPANDED",
 bam.featureVisibilityWindow = -1, bam.fontSize = 10,
 bam.showSpliceJunctions = "false", bam.colorByTag = "",
 bam.colorOption = "UNEXPECTED_PAIR", bam.flagUnmappedPairs = "false",
 bam.groupByTag = "", bam.maxInsertSize = 1000, bam.minInsertSize = 50,
 bam.shadeBasesOption = "QUALITY", bam.shadeCenters = "true",
 bam.showAllBases = "false", bam.sortByTag = "")
igvParam(bigwig.altColor = "darkgrey", bigwig.color = "darkgrey",
 bigwig.autoScale = "true", bigwig.displayMode = "COLLAPSED",
 bigwig.featureVisibilityWindow = -1, bigwig.fontSize = 10,
 bigwig.normalize = "false", bigwig.renderer = "BAR_CHART",
 bigwig.sortable = "true", bigwig.visible = "true",
 bigwig.windowFunction = "mean", bigwig.baseline = 0,
 bigwig.drawBaseline = "true", bigwig.flipAxis = "false",
 bigwig.maximum = 50, bigwig.minimum = 0, bigwig.type = "LINEAR",
 interval.altColor = "darkgrey", interval.color = "darkgrey",
 interval.autoScale = "true", interval.displayMode = "character",
 interval.featureVisibilityWindow = -1, interval.fontSize = 10,interval.height = 40, interval.normalize = "false",
 interval.renderer = "BASIC_FEATURE", interval.sortable = "true",
```
#### igvParam 3

```
interval.visible = "true", interval.windowFunction = "count",
bam.altColor = "darkgrey", bam.color = "darkgrey",
bam.autoScale = "true", bam.displayMode = "EXPANDED",
bam.featureVisibilityWindow = -1, bam.fontSize = 10,
bam.showSpliceJunctions = "false", bam.colorByTag = "",
bam.colorOption = "UNEXPECTED_PAIR", bam.flagUnmappedPairs = "false",
bam.groupByTag = "", bam.maxInsertSize = 1000, bam.minInsertSize = 50,
bam.shadeBasesOption = "QUALITY", bam.shadeCenters = "true",
bam.showAllBases = "false", bam.sortByTag = "")
```
## Arguments

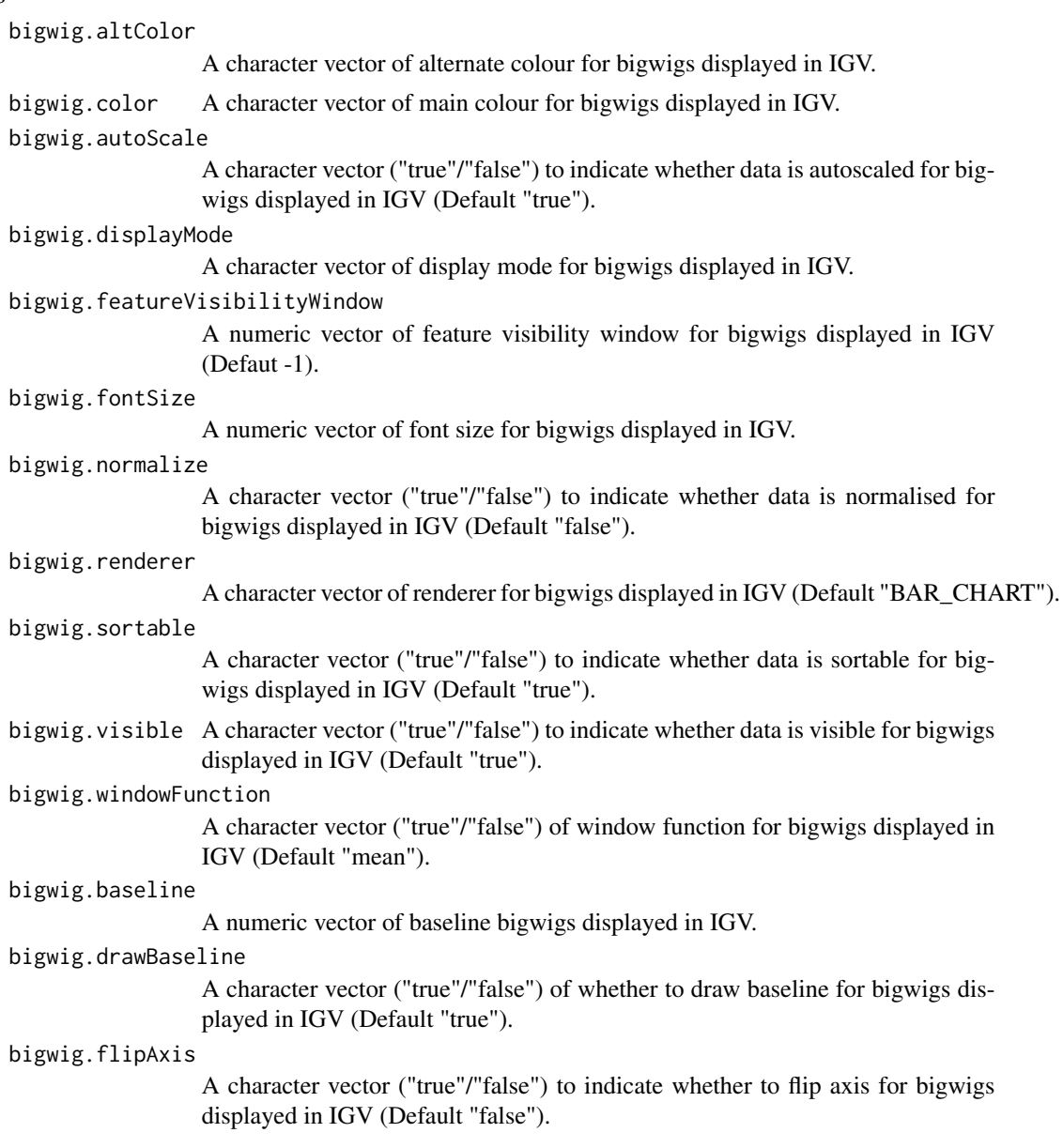

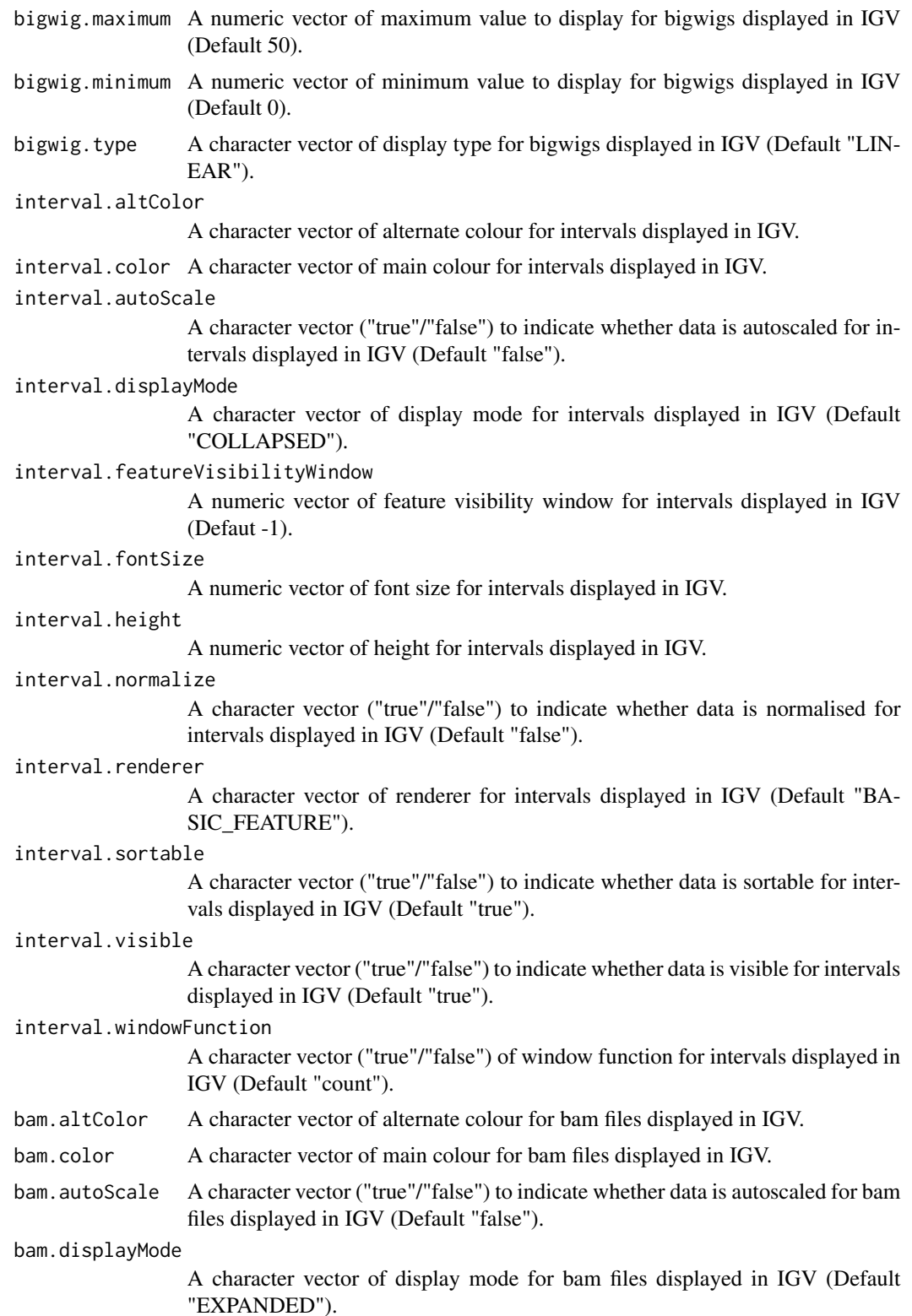

#### igvParam 5

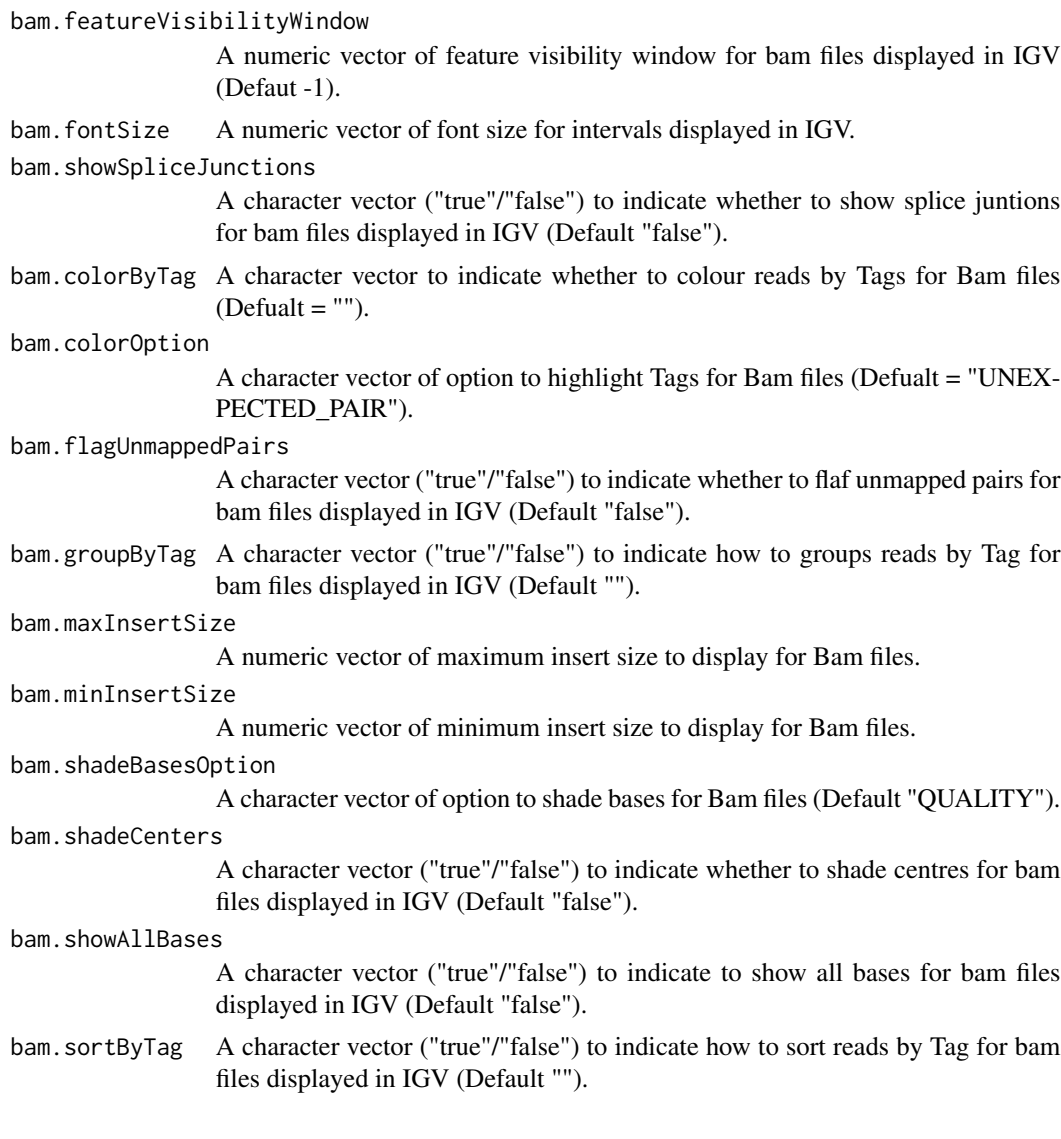

## Value

An igvParam class object to use with maketracktable,MakeIGVSession and makeIGVSessionMXL

## Author(s)

Thomas Carroll

## Examples

## Simple initialisation of an IGVParam object igvDisplayParams <- igvParam()

## More custom initialisation of an IGVParam object .

```
igvDisplayParams <- igvParam(bigwig.color="red",bigwig.autoScale = "false",
bigwig.minimum = 10,bigwig.maximum = 100)
# See full parameters and IGV online manual for more details on customistions
## Use igvParams with maketracktables function to customise bigwig display colour and data range.
fileLocations <- system.file("extdata",package="tracktables")
bigwigs <- dir(fileLocations,pattern="*.bw",full.names=TRUE)
intervals <- dir(fileLocations,pattern="*.bed",full.names=TRUE)
bigWigMat <- cbind(gsub("_Example.bw","",basename(bigwigs)),
                   bigwigs)
intervalsMat <- cbind(gsub("_Peaks.bed","",basename(intervals)),
                      intervals)
fileSheet <- merge(bigWigMat,intervalsMat,all=TRUE)
fileSheet <- as.matrix(cbind(fileSheet,NA))
colnames(fileSheet) <- c("SampleName","bigwig","interval","bam")
SampleSheet <- cbind(as.vector(fileSheet[,"SampleName"]),
                     c("EBF","H3K4me3","H3K9ac","RNAPol2"),
                     c("ProB","ProB","ProB","ProB"))
colnames(SampleSheet) <- c("SampleName","Antibody","Species")
MakeIGVSession(SampleSheet,fileSheet,
igvdirectory=getwd(),"Example","mm9",
igvParams=igvDisplayParams)
```
Intervals *Example genomic intervals*

#### Description

This dataset contains peaks from an in-house EBF1 ChIP-seq

#### Usage

```
data(Intervals)
```
## Details

• Intervals GRanges object containing EBF1 peaks

## <span id="page-6-0"></span>makebedtable 7

## Value

A GRanges object with two rows

makebedtable *Make HTML pages for interval files or GRanges.*

## Description

Creates HTML pages for interval files or GRanges (Tracktables Interval Report).

#### Usage

makebedtable(grangesObject, name, basedirectory)

## Arguments

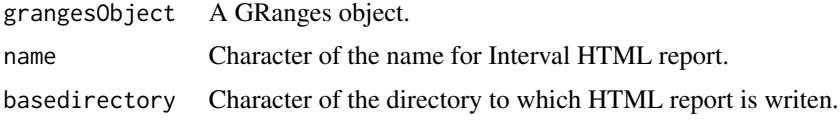

## Value

A character of file location for the Tracktables HTML Report

## Author(s)

Thomas Carroll

## Examples

```
data(Intervals)
htmlpage <- makebedtable(Intervals,"EBF_PeaksTable.html",getwd())
```
MakeIGVSampleMetadata *Make sample metadata file for use with IGV.*

## Description

Creates sample metadata file for IGV from a Samplesheet of metadata and FileSheet of file locations.

#### Usage

```
MakeIGVSampleMetadata(SampleSheet, fileSheet, igvdirectory)
```
#### <span id="page-7-0"></span>**Arguments**

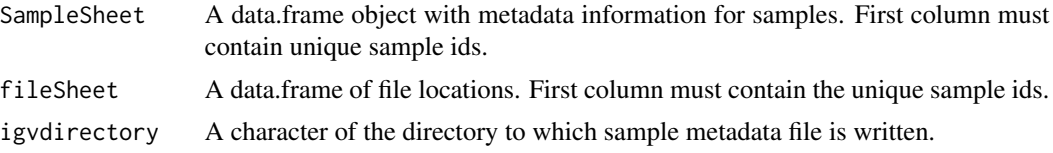

#### Value

A character of file location for the IGV sample information file.

#### Author(s)

Thomas Carroll

## Examples

```
fileLocations <- system.file("extdata",package="tracktables")
bigwigs <- dir(fileLocations,pattern="*.bw",full.names=TRUE)
intervals <- dir(fileLocations,pattern="*.bed",full.names=TRUE)
bigWigMat <- cbind(gsub("_Example.bw","",basename(bigwigs)),
                  bigwigs)
intervalsMat <- cbind(gsub("_Peaks.bed","",basename(intervals)),
                      intervals)
fileSheet <- merge(bigWigMat,intervalsMat,all=TRUE)
fileSheet <- as.matrix(cbind(fileSheet,NA))
colnames(fileSheet) <- c("SampleName","bigwig","interval","bam")
SampleSheet <- cbind(as.vector(fileSheet[,"SampleName"]),
                    c("EBF","H3K4me3","H3K9ac","RNAPol2"),
                    c("ProB","ProB","ProB","ProB"))
colnames(SampleSheet) <- c("SampleName","Antibody","Species")
MakeIGVSampleMetadata(SampleSheet,fileSheet,igvdirectory=getwd())
```
MakeIGVSession *Make IGV session XML and sample information file*

#### Description

#' Creates IGV session XML and sample information file from a Samplesheet of metadata and FileSheet of file locations.

## MakeIGVSession 9

## Usage

```
MakeIGVSession(SampleSheet, fileSheet, igvdirectory, XMLname, genomeName,
  locusName = "All", colourBy = NULL, igvParams = igvParam(),
 writedirectory = NULL, full.xml.paths = FALSE, full.file.paths = FALSE,
 use.path.asis = FALSE)
```
## Arguments

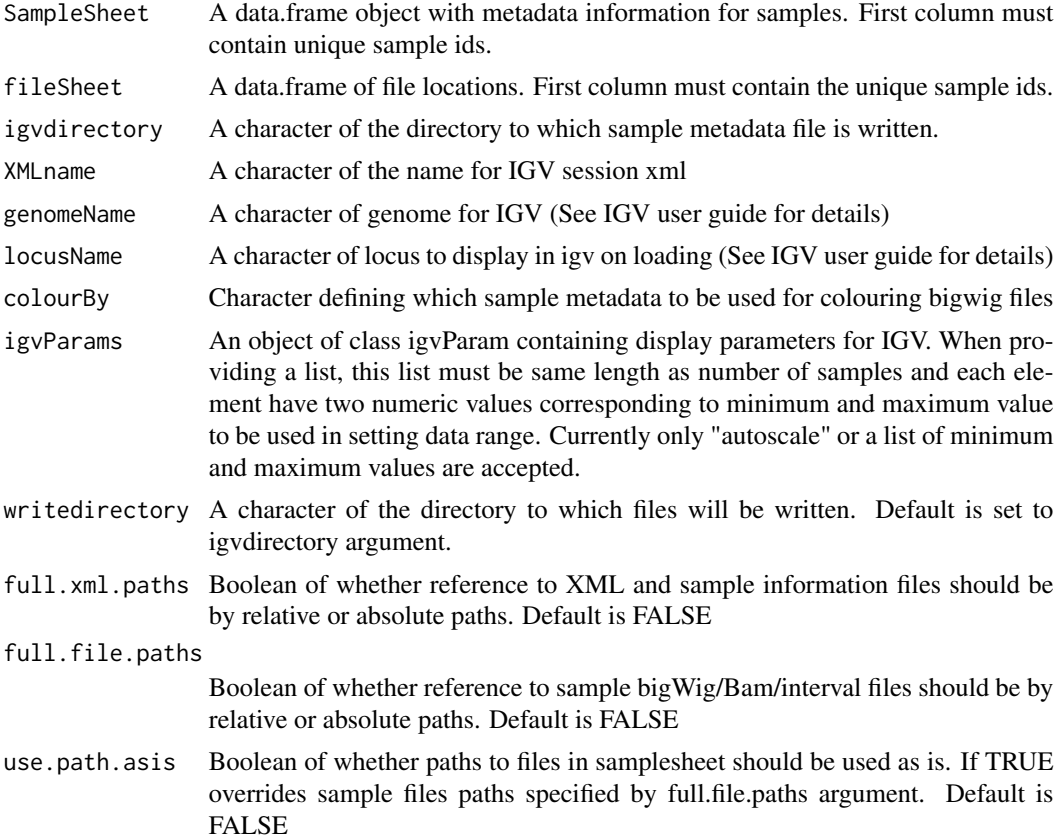

## Value

A character of file location for the IGV session XML

## Author(s)

Thomas Carroll

## Examples

fileLocations <- system.file("extdata",package="tracktables")

bigwigs <- dir(fileLocations,pattern="\*.bw",full.names=TRUE)

```
intervals <- dir(fileLocations,pattern="*.bed",full.names=TRUE)
bigWigMat <- cbind(gsub("_Example.bw","",basename(bigwigs)),
                  bigwigs)
intervalsMat <- cbind(gsub("_Peaks.bed","",basename(intervals)),
                     intervals)
fileSheet <- merge(bigWigMat,intervalsMat,all=TRUE)
fileSheet <- as.matrix(cbind(fileSheet,NA))
colnames(fileSheet) <- c("SampleName","bigwig","interval","bam")
SampleSheet <- cbind(as.vector(fileSheet[,"SampleName"]),
                    c("EBF","H3K4me3","H3K9ac","RNAPol2"),
                    c("ProB","ProB","ProB","ProB"))
colnames(SampleSheet) <- c("SampleName","Antibody","Species")
MakeIGVSession(SampleSheet,fileSheet,igvdirectory=getwd(),"Example","mm9")
```
MakeIGVSessionXML *Make IGV session XML*

#### Description

Creates session XML for IGV from a FileSheet of file locations.

#### Usage

```
MakeIGVSessionXML(fileSheet, igvdirectory, XMLname, genomeName,
  locusName = "All", colourBy = NULL, igvParams = igvParam(),
 writedirectory = NULL, full.xml.paths = FALSE, full.file.paths = FALSE,
  use.path.asis = FALSE)
```
#### Arguments

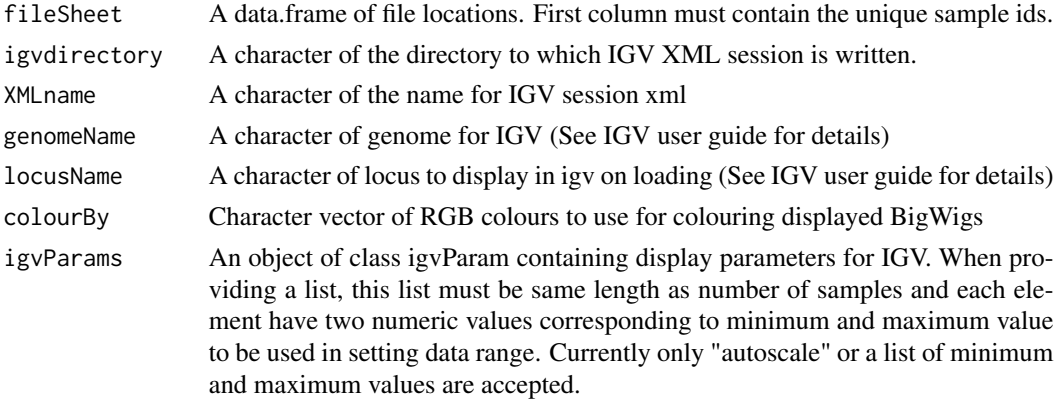

## <span id="page-10-0"></span>maketracktable 11

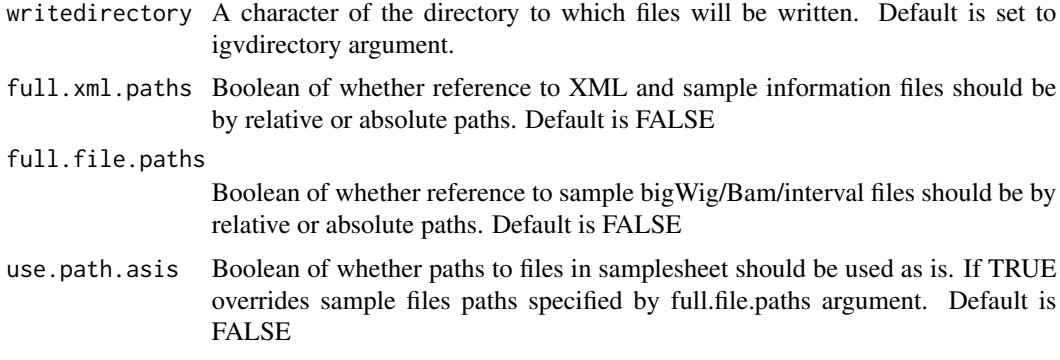

## Value

A character of file location for the IGV session XML

#### Author(s)

Thomas Carroll

## Examples

```
fileLocations <- system.file("extdata",package="tracktables")
bigwigs <- dir(fileLocations,pattern="*.bw",full.names=TRUE)
intervals <- dir(fileLocations,pattern="*.bed",full.names=TRUE)
bigWigMat <- cbind(gsub("_Example.bw","",basename(bigwigs)),
                  bigwigs)
intervalsMat <- cbind(gsub("_Peaks.bed","",basename(intervals)),
                     intervals)
fileSheet <- merge(bigWigMat,intervalsMat,all=TRUE)
fileSheet <- as.matrix(cbind(fileSheet,NA))
colnames(fileSheet) <- c("SampleName","bigwig","interval","bam")
MakeIGVSessionXML(fileSheet,igvdirectory=getwd(),"Example","mm9")
```
maketracktable *Make HTML pages for IGV sessions (Tracktables Experiment Report)*

## Description

Creates HTML table of sample metadata and all required files for interacting with IGV.

## Usage

```
maketracktable(fileSheet, SampleSheet, filename, basedirectory, genome,
 colourBy = NULL, igvParams = igvParam(), writedirectory = NULL,
  full.xml.paths = FALSE, full.file.paths = FALSE, use.path.asis = FALSE)
```
#### Arguments

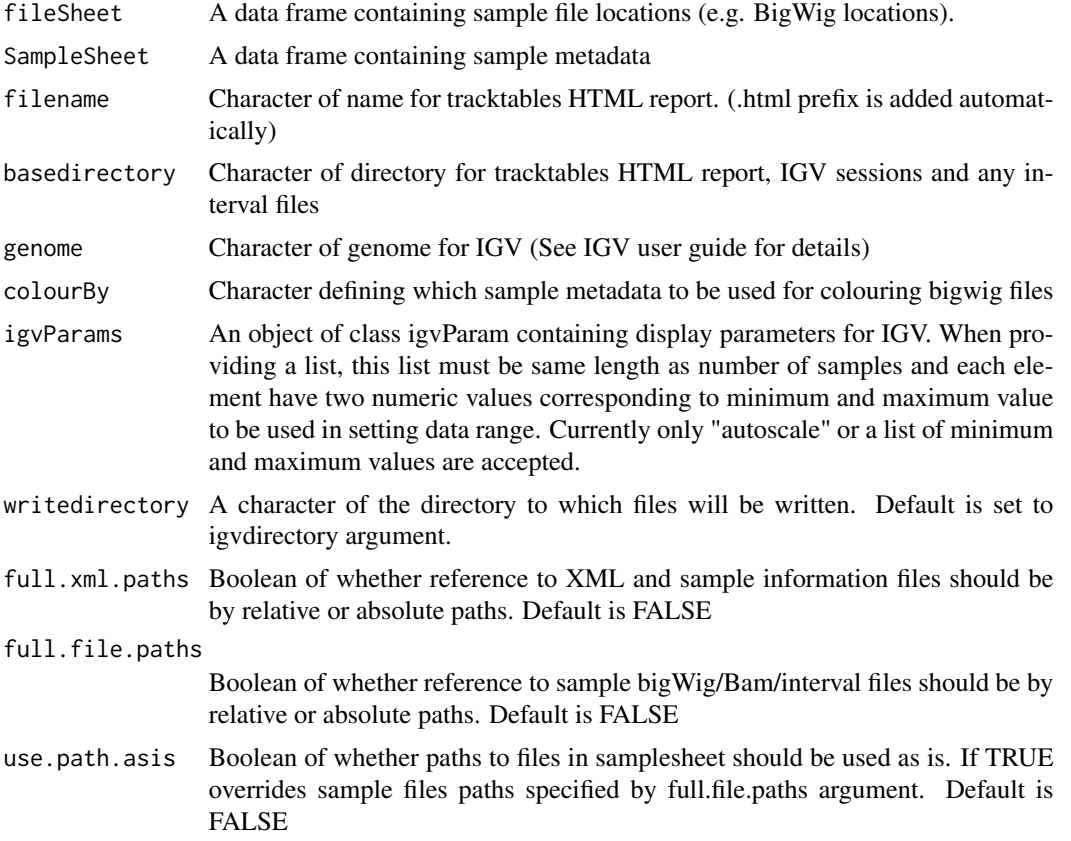

#### Value

An object containing XML document (HTMLInternalDocument,XMLInternalDocument,XMLAbstractDocument)

## Author(s)

Thomas Carroll

## Examples

fileLocations <- system.file("extdata",package="tracktables")

bigwigs <- dir(fileLocations,pattern="\*.bw",full.names=TRUE)

intervals <- dir(fileLocations,pattern="\*.bed",full.names=TRUE)

## maketracktable 13

```
bigWigMat <- cbind(gsub("_Example.bw","",basename(bigwigs)),
                  bigwigs)
intervalsMat <- cbind(gsub("_Peaks.bed","",basename(intervals)),
                      intervals)
fileSheet <- merge(bigWigMat,intervalsMat,all=TRUE)
fileSheet <- as.matrix(cbind(fileSheet,NA))
colnames(fileSheet) <- c("SampleName","bigwig","interval","bam")
SampleSheet <- cbind(as.vector(fileSheet[,"SampleName"]),
                     c("EBF","H3K4me3","H3K9ac","RNAPol2"),
                     c("ProB","ProB","ProB","ProB"))
colnames(SampleSheet) <- c("SampleName","Antibody","Species")
  HTMLreport <- maketracktable(fileSheet, SampleSheet,
                               "IGV_Example.html",
                               basedirectory=getwd(),
                               "mm9")
```
# <span id="page-13-0"></span>Index

∗Topic datasets Intervals, [6](#page-5-0)

igvParam, [2](#page-1-0) igvParam-class *(*igvParam*)*, [2](#page-1-0) Intervals, [6](#page-5-0)

makebedtable, [7](#page-6-0) MakeIGVSampleMetadata, [7](#page-6-0) MakeIGVSession, [8](#page-7-0) MakeIGVSessionXML, [10](#page-9-0) maketracktable, [11](#page-10-0)